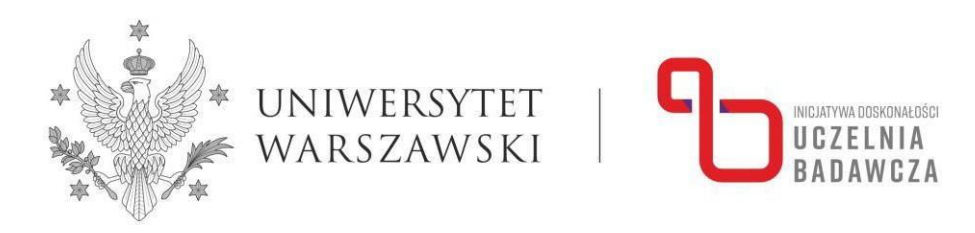

# **Program szkolenia online "Redakcja tekstu naukowego w Microsoft Word – dodatki i menedżery bibliografii Mendeley i Zotero" realizowanego w ramach programu Inicjatywa Doskonałości – Uczelnia Badawcza (IDUB)**

W szkoleniu mogą uczestniczyć nauczyciele akademiccy zatrudnieni w grupie badawczej i badawczo-dydaktycznej. Pozostali pracownicy mogą wziąć udział w szkoleniu pod warunkiem wykonywania obowiązków związanych z badaniami naukowymi.

### Prowadzący: **mgr Jakub Gniadzik i mgr Liliana Nalewajska,** Biblioteka Uniwersytecka w **Warszawie**

Celem szkolenia jest zapoznanie uczestnika z naukowymi funkcjami MS Word. Dzięki zdobytej wiedzy uczestnik szkolenia będzie potrafił poprawnie zredagować tekst naukowy, oraz zautomatyzować i przyspieszyć jego edycję. Podczas szkolenia zaprezentowane zostaną również narzędzia Zotero, Mendeley oraz EndNote w kontekście ich wykorzystania w pracy z omawianym edytorem tekstu.

Program szkolenia obejmuje 4 godz. dydaktyczne i jest realizowany w formie 1 spotkania. W trakcie spotkania przewidziano przerwę.

### **Oczekiwania wobec uczestników:**

- komputer z dostępem do internetu, słuchawek/głośników, mikrofonu i kamery;
- umiejętność obsługi Google Meet pozwalająca na aktywny udział w szkoleniu.

#### **Po ukończeniu kursu:**

#### WIEDZA

Uczestnicy/uczestniczki:

- 1. Znają podstawowe zasady edycji i redakcji tekstów naukowych.
- 2. Rozumieją dlaczego niezbędna jest automatyzacja edycji tekstu naukowego pisanego w MS Word.

3. Mają świadomość zalet korzystania z zaawansowanych funkcji MS Word przy pisaniu tekstów naukowych.

4. Posiadają rozbudowaną wiedzę nt. zasad działania menedżerów bibliografii.

5. Mają pogłębioną refleksję na temat przydatności menedżerów bibliografii.

UMIEJĘTNOŚCI Uczestnicy/uczestniczki:

1. Potrafią wykorzystać funkcje edytora tekstu MS Word do pisania

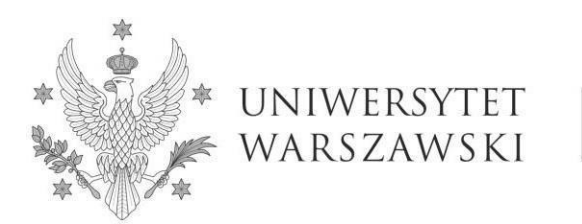

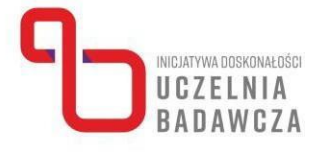

tekstu o charakterze naukowym.

- 2. Potrafią przyspieszyć i zautomatyzować proces edycji tekstu
- wykorzystując poznane funkcje.
- 3. Potrafią wykorzystać funkcje menedżerów bibliografii w swojej pracy.

### KOMPETENCJE

Uczestnicy/uczestniczki potrafią wykorzystać narzędzia w celu prawidłowego tworzenia przypisów w tekście oraz bibliografii załącznikowej.

## **Ramowy program:**

W trakcie pierwszej części szkolenia omówione będą następujące zagadnienia:

- a. podstawowe zasady edycji tekstu naukowego,
- b. przydatne funkcje Worda,
- c. style akapitowe,
- d. sekcje,
- e. spis treści,
- f. indeksy,
- g. odsyłacze,
- h. spisy,
- i. nagłówki i stopki,
- j. przypisy i bibliografia w ramach MS Word.

W drugiej części szkolenia uczestnicy zapoznają się z narzędziami współpracującymi z programem Word, służącymi do zarządzania bibliografią. Zaprezentowane zostaną menedżery: Zotero, Mendeley oraz EndNote w kontekście ich wykorzystania w pracy z edytorem tekstu. W trakcie zajęć poruszane będą następujące zagadnienia:

- czym są menedżery bibliografii – wprowadzenie,

- prezentacja narzędzi – główne podobieństwa i różnice działania.